# A Simulation and Optimization Environment for Models in Computational Neurobiology

biaz zupan<sup>a</sup> and John A. Halter<sup>-</sup>

-AI Laboratory, J. Stefan Institute, Jamova 59, Ljubljana, Slovenia

 $\,$  DIV. Restorative Neurology and Human Neurobiology, Baylor College of Medicine,  $\,$ One Baylor Plaza Houston TX U-S-A-

Computational neurobiology is an emerging field which employs models to simulate the behavior of real neural systems. The present and the used the used to use the can be used to use  $\alpha$  and simulations using this environment models-doesn's is based on Perl and Perl and Perl and Perl and Perl and powerful and standard script language- It also contains a standard library of routines for common simulation tasks- Included in the environment is an optimization package-Both simulation and optimization routines incorporate a novel approach to simulation data storage and retrieval.

Contemporary simulation packages for modeling neural systems vary in complexity exibility and performance- Such packages are used to model systems from a single nerve ber in july is a complete models included in discovery the system of the models of the system of the comp usually has to provide extensive number of model parameters, do a series (several hundred or thousands cf- of simulations and interpret the results- To assist in this process we present a simulation environment that: (1) is used to guide the simulations using the existing neural models,  $(2)$  is based on a powerful and standard script language,  $(3)$ incorporates a novel approach to simulation data storage and retrieval, and  $(4)$  includes a flexible optimization package.

## - Method

A case for which we have originally developed our environment is a realistic distributed parameter model of the mammalian myelinated nerve ber Fig-- A simulation of this model requires a set of input parameters which specify the electrophysiological and anatomical data 
e-g- conductivities and resistances geometries of the segments stimulus specication- There are circa parameters and most of them have to be specied for

<sup>\*</sup>Support for this effort was generously provided by the W.M. Keck Center for Computational Biology, the Whitaker Foundation- and Developmental Support from Information Technology Program at BaylorCollege of Medicine B Zupan is and Medicine by the Ministry of Science and Technology of the Ministry of the M Republic of Slovenia

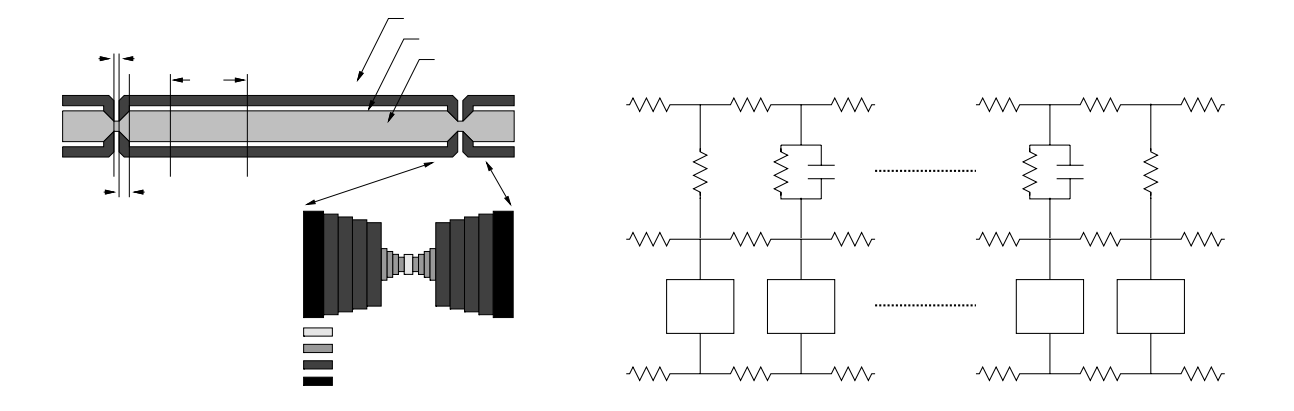

Figure - Structure of the myelinated nerve ber model- NODE Node of Ranvier MYSA: MYelin Sheath Attachment region, FLUT: FLUTed region (non-cylindrical), STIN: STerotyped Internodal Region (left) and its multi-axial electrical equivalent cir- $\text{cuit (right)}.$ 

each of the segments of the neuron- Each simulation run can produce dierent data showing spatial and temporal dependencies of potentials and currents- These are then used to extract clinical measures such as the conduction velocity of propagation of action potentials- is used for exploration of the model is upper several simplements space space several simulations are required-to-the required-to-the required-to-the results of the previous simulation runs each of the previous simulation runs each of the previous simulation runs each of the previous simulation runs each of the previou of which can take several minutes or more of CPU time-

The simulation environment is based on the standard script language Perl - The user provides a script which drives a simulation such asa loop that reads the parameter specification file, modifies some of the parameters, executes the simulation, and extracts  $\mathbf{r}$  and  $\mathbf{r}$  and  $\mathbf{r}$  and  $\mathbf{r}$ 

A typical simulation script le consists of a series of calls to simulation library routines library routines are divided into lowlevel and highlevel routines- Lowlevel routines perform the tasks such as changes of electrophysiological parameters changes of the shape e-the neuron (i.g. the neurons diameter invocation of model simulation of model simulation of model simulation determination of conduction velocity from simulation output data, etc.

Simulation library high-level routines use the low-level routines and provide a compact interface to complex tasks- The user sets a type of the task to be performed and then calls a specific high-level routine which then builds a corresponding model(s), executes one or a series of simulations analyzes the simulation results and returns the outcome of the analysis-

For example, to determine the rheobase (minimal stimulus where neuron "fires") one would have to iteratively set the stimulus, execute the simulation, and test for the firing condition using the axon potential output data- Instead setting the simulation method to

reflecting a call to sime and the sime does all the work-the work-the work-the work-the working the workroutines are used for the tasks such as conduction velocity and action potential amplitude measurements and determination of depolarization required to reach the firing threshold. Each such task might require a single simulation of a model (as in the case of conduction velocity measurements or a series of simulations 
e-g- determination of the rheobase-

Through the use of library routines the user is assured that the course of simulation will be recorded to the log le- This stores all the routines calls that where used to build or change the model, names of the reference models used, and types, times and a reference codes of the invocations of the model simulator- This log le can be used for data retrieval purposes (see below) and for performance analysis.

```
require "seng.pl";
                                                                                    SIMN 0
\sin \thetadata_name = "neuron.data";
                                                                                    TIME Wed Mar 8 14:33:07 1995
kinit("multiple");
                                                                                    SRUN triax -iv tmp.data
print RES "sim\tscale\tcv\n";
                                                                      c_{V}COMM extracting cv = 71.378s = 1do 
                                                       \begin{bmatrix} 0 & 0 \end{bmatrix} operations of \begin{bmatrix} 0.900 \end{bmatrix};
  &sim\_exec;1: 90.0 71.186\ddotscc_v = \&get_cv;\overline{z} \overline{z} \overline{printf (RES "%d:\t%lf\%\t%lf\n", | 3:
                                                       . \sim . \sim . \sim 1 IIME Wed Mar 8 14:41:37 1995
    $sum-1, 0.9** ($sum-1)*100, $cv);65.6
                                                      4:SRUN triax -iv tmp.data
  &scale_fib\_diam(0.9);COMM extracting cv = 69.985} until c_v < 70;
                                                                                   OPER \&scale_fib_diam(0.900);
&sim_close;
```
Figure - An example of simulation script left an output le produced with the script middle and a corresponding log le 
right- The script scales the nerve ber radious of the model dened in neuron-data and determines the iterations the iterations the iteration velocitystop when conduction velocity falls below  $70 \text{m/s}$ .

## -- Data Storage and Retrieval

Each input parameter le usually stores several hundred kilobytes of data- For informa tion retrieval reasons, rather than storing the parameter file for each simulation a series of simulations are based on a single reference data le- A log le is used to record every  $\mathbf{M}$  . These changes are recorded by a library routine invocation invocation invocation invocation invocation  $\mathbf{A}$ the input data for each simulation by scanning the log file and modifying the reference data file accordingly.

Substantial memory space (several megabytes) can be occupied by the output data from each simulation- as the process of using the model can be time consuming because of  $\sim$ the number of simulations required versus the duration of a single simulation the output data is not stored and can be retrieved by retrieved by retrieved by retrieved by retrieved by retrieved by retrieved by retrieved by retrieved by retrieved by retrieved by retrieved by retrieved by retrieved by retrieved conserves secondary memory space with minimal time cost-

### - Optimization

Commonly, models of nerve fiber are used to answer questions like "What should the fiber diameter be for a nerve to conduct impulses with a velocity of 72 meters-per-second?" or who is the optimized internological distance-  $\alpha$  is the answered of questions can be answered the answere with optimization.

As a part of environment presented in this paper, we have developed an optimization package- The user provides a setup le specifying the criteria function and optimiza tion parameters (precision, method, files to be used) and a script file that computes the variables needed to evaluate the criteria function see Fig-- This script is basically a simulation script augmented with optimization specific routine calls-stated calls-stated and simulated and simulated lation performed during optimization is again recorded in the log file, which also stores the simulation results-

In general, a criteria function may be an expression over any of the variables defined with the optimization script-beneficially addresses that are obtained by a stript-beneficially addresses that are obtained by a strip obtained by a strip obtained by a strip obtained by a strip obtained by a strip obtained from the output les of simulations such as conduction velocity rheobase etc- Recently we have upgraded the package to include also a set of routines that evaluate the dynamic behavior of the model- For example given a reference action potential data of some simulation or even real experiment, one can optimize over the range of the parameters so as to get the model that exhibits the most similar behavior in terms of action potential-Due to the generality of our approach one of course does not need to limit herself only on a single reference into reference it similarity the measure of similarity derived using the measure  $\sim$ be just one of the factors in the criteria function-

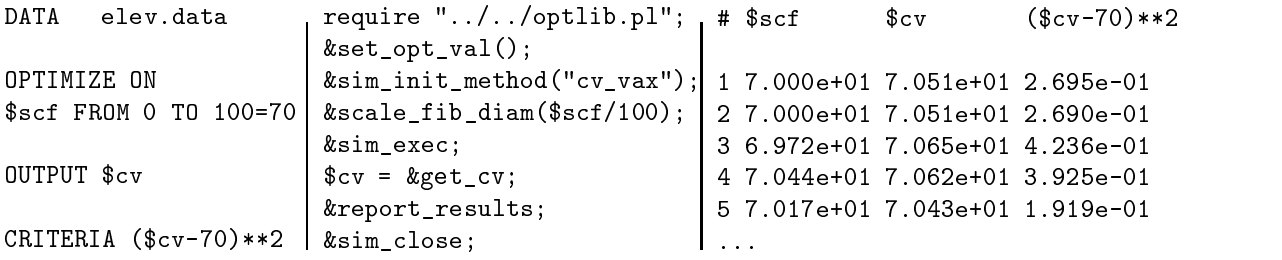

Figure -An example of a simple optimization setup left corresponding optimization script middle and an excerpt of autoproduced result le right- The question posed to the optimizer was to find the nerve fiber diameter (scaled from the reference model with factor school that exhibits the conduction velocity of ms-party of problems of material and that such ber should have diameter of - of that of the reference model- Optimizer executed 23 simulations and used 56 approximations.

Optimization is based on the conjugate gradient method - In contrast with similar packages cf- where the conjugate gradient method is combined with Bsplines tting to derive the local minimum  $\mu$  called minima ours of previous simulation runs-are simulation runsused for approximation of a criteria function every time the one has to be evaluated with a new set of parameters is the approximation is estimated to be such a such as a successfully conditions of

the approximation is used in the simulation-can substantial can substantially reduced alone the substantial reduced to the contract of the substantial reduced and  $\alpha$ the time spent for optimization and minimize the computational requirements-

Optimization uses different approximation techniques, like nearest neighbors method, regression trees, estimation with back-propagation artificial neural network, and local regression models- An optimization setup le is used to specify which approximation technique or their combination to use- Nearest neighbors method might be the simplest and most efficient when a parameter space is dense with data points for which the criteria function might be computed- Other techniques are more computationally expensive and with unappropriate setup, might even use more time for approximation than a simulation would require- recent control methods showed a substantial reduction of the substantial reduction of the control of overall optimization time when using a combination of nearest neighbors method with local regression- First method is used to select the data points while the second builds a local regression using the techniques described in - Starting with empty set of known experimental results and adding to this set a result of each simulation performed, we have observed that such techniques might save up to  $50\%$  of optimization time compared to the optimization that does not use past experimentation results-

When we started to design the simulation environment presented here, the goal, apart from functionality and flexibility, was to provide a tool to minimize the time researcher spectrum interactions interaction to assume as well as well as the resources-computer resources-computer resourceswere observed to be substantial when we reported to be substantial when we reported in the experiments reported in and in current experimentation with the influence of structural changes on nerve fiber behavior.

Though the environment was initially used with a specific neurocomputational model, it is general the square to be the state for other models. The same this state  $\alpha$  is new are currently using the state of  $\alpha$ environment for management of a more complex type of nerve ber more than the modelalso extending the environment to explore the higher grain concurrency parallelizing the optimization method and introducing parallel constructs in the simulation scripts-

- J- A- Halter and J- W- Clark- A distributedparameter model of the myelinated nerve ber- J Theo Biol  -
- $2.$  M- A- Wilson U- S- Bhalla J- D- Uhley and J- M- Bower- GENESIS A system for simulating in D-C and the D-C and D-C and Advances in Neural Information and Information and Information and I Processing Systems pages - Morgan Kaufmann San Mateo CA -
- , which is the state of the simulation of the simulation of the simulation of the simulation of the simulation editor Neural Systems Analysis and Modeling pages - Kluwer Academic Publishers, 1993.
- U- S- Bhalla and J- M- Bower- Exploring parameter space in detailed single neuron models simulations of the mitral and mitral and olfactory bulb-cells of the olfactory bulb $physiology, 69(6):1948-1965, June 1993.$
- J- A- Halter J- S- Carp and J- W- Woplaw- Operantly conditioned motoneuron plasticity possible role of sodium channels- J Neurophysiology 
 -
- $6.$ velocity in myelinated nerve bers- Neuro Report  -
- J- A- Halter D- Micci Barreca and B- Zupan- Implementation of myelinated nerve ber model on a MIMD computer- In Proc of the IFAC Symposium pages  Galveston, TX, 1994.
- L- Wall and R- L- Schwartz- Programming Perl- OReilly Associates Inc- Se  $bastopol, CA, 1992.$
- W- H- Press S- A- Teukolsky W- T- Vetterling and B- P- Flannery- Numerical Recipes in C The Art of Scientic Computing- Cambridge University Press nd edition, 1994.
- W- S- Cleveland and E- Grosse- Computational methods for local regression- Statistics and Computing,  $1:47-62$ ,  $1991$ .